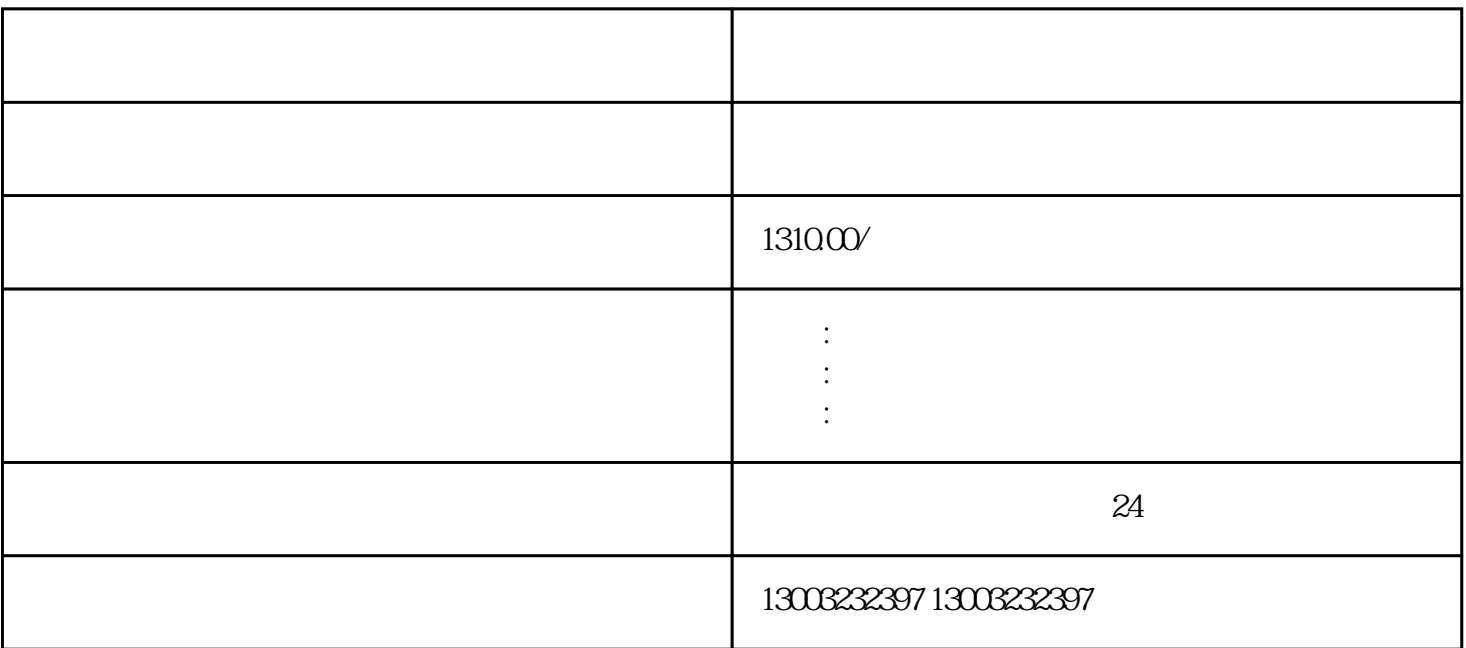

业申报注销是\*开始的一步,企业需要准备齐全所需材料并在本级税务机关申报注销。在工商行政管理部

 $\sim$  3.  $\sim$  4.  $\sim$ 

 $\sim1.$ 

 $5$